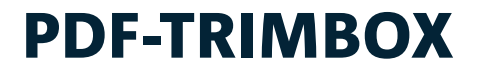

Tipps und Informationen Die Trimbox (auch: Endformatrahmen) legt im PDF-Workflow des GCC den Stand der Seite auf dem Druckbogen und die Größe der beschnittenen Seite fest. Eine falsche Position und Größe der Trimbox führt zu Fehlern bei der Seitenpositionierung auf dem Druckbogen.

#### **Wann wird die Trimbox definiert?**

Beim Erstellen der PDF wird die Trimbox gesetzt. Grundlage ist eine Information aus dem Ursprungs-Dokument bzw. der Postscript-Datei, die vom Acrobat Distiller entsprechend ausgelesen wird (Idiom Recognition).

### **Woher kommt die korrekte Information?**

Bei vielen Programmen reicht der Druck mit Beschnittzeichen aus, um Acrobat Distiller ab Version 5 zum korrekten Erzeugen der Trimbox zu veranlassen.

- QuarkXpress
- Adobe InDesign
- Adobe Illustrator
- Corel Draw

Eine korrekte Positionierungsinformation wird bei der Ausgabe aus anderen Programmen nicht weitergereicht. Die Trimbox muss manuell gesetzt werden.

Microsoft Office (Word, Excel, etc.)

# **Wie kann die Trimbox kontrolliert und angepasst werden?**

In Adobe Acrobat ab Version 6 lässt sich die Trimbox mit dem Beschneidungswerkzeug anpassen und kontrollieren.

#### **Fehlerquellen:**

- Das Arbeiten mit Adobe Acrobat 4 oder älter ist nicht ratsam. Die Technologie hat sich weiterentwickelt und verschiedene Funktionalitäten (Sonderfarben, Color Management, Idiom Recognition, CID-Fonts, etc.) werden erst mit neueren Versionen von Adobe Acrobat ausreichend unterstützt.
- Nachträgliches Einfügen von Seiten in eine PDF sowie das Zusammenfügen mehrerer PDFs kann dazu führen, dass Seiten mit verschieden definierten Trimboxes innerhalb einer PDF vorhanden sind.
- Eine skalierte Ausgabe (abweichend von 100%) führt meistens zu einer verkehrt gesetzten Trimbox (z.B. wenn im Druckdialog des Layout-Programms "Anpassen an Papiergröße" eingestellt war).
- Werden beim Drucken keine Beschnittmarken ausgewählt, so wird die äußere Formatbegrenzung als Position für alle PDF-Rahmen gewählt. → Die Trimbox ist dann zu groß,

nämlich genauso groß wie der Medienrahmen.

# **Fazit:**

Inzwischen beherrschen alle Programme die native PDF-Ausgabe (In-Design, QuarkXPress, etc.). Bei korrekter Bedienung gibt es damit auch keine Probleme mehr, die mit falsch bzw. nicht definierten Trimboxen zusammenhängen.